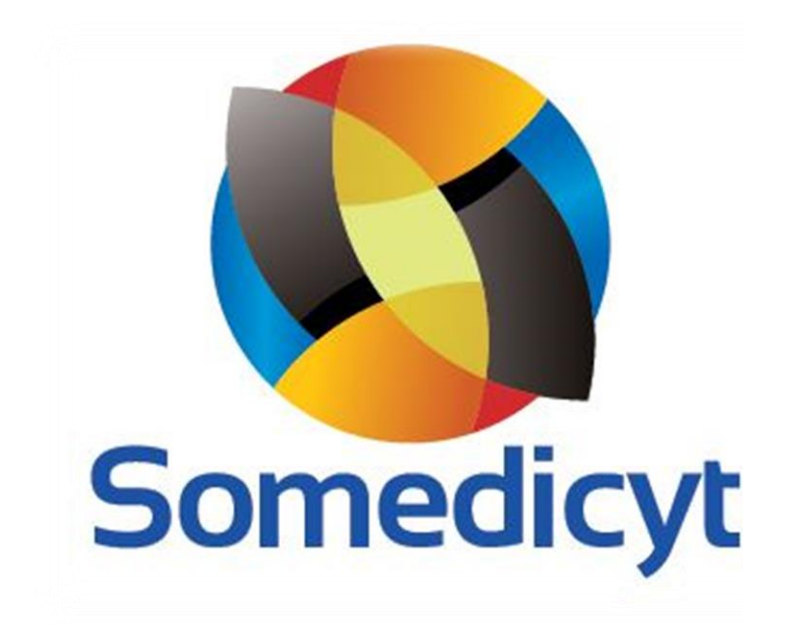

# **Manual de imagen institucional**

.

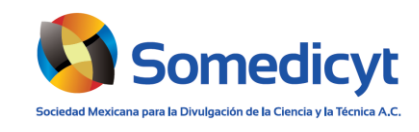

# **INDICE DE CONTENIDOS:**

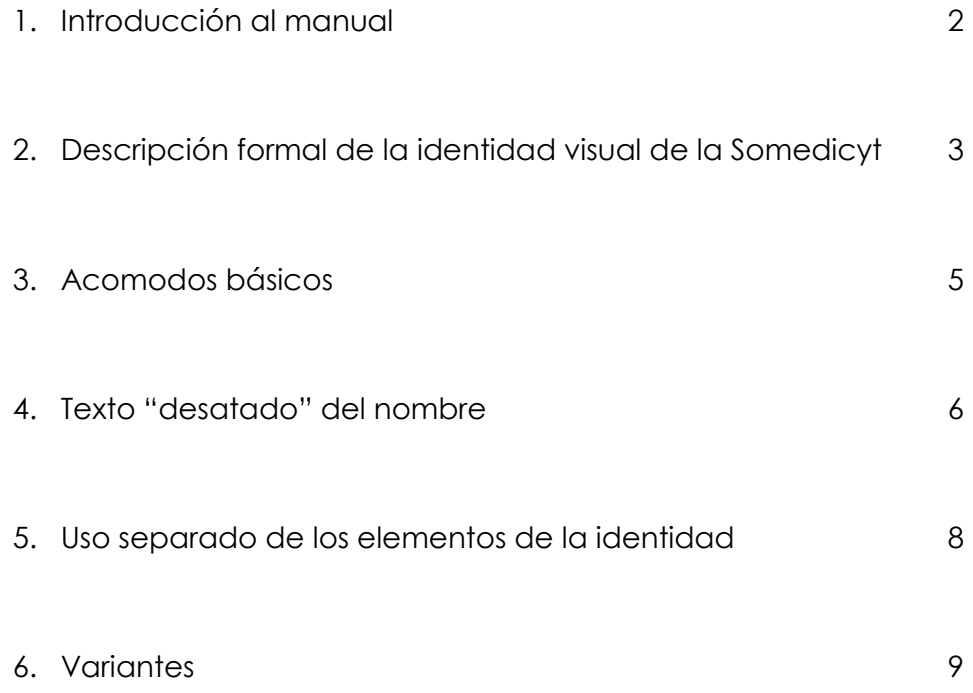

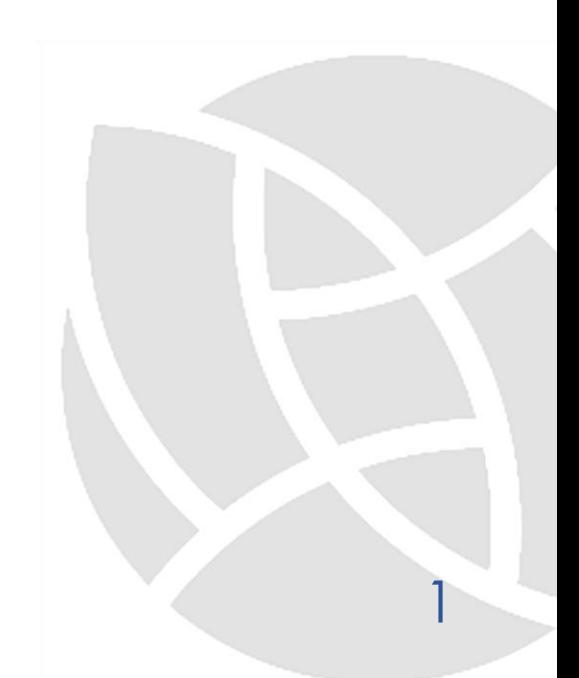

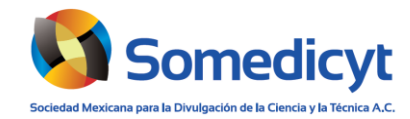

#### **1 Introducción**

El presente documento es una descripción textual del diseño de la identidad visual de la Somedicyt y aunque no es propiamente un manual de identidad extenso, sí presenta varios de sus elementos básicos y sirve a los directivos y responsables de la comunicación de la sociedad, para conocer como está construida la identidad y cuáles son los criterios fundamentales que deben respetarse en su manejo.

Las indicaciones de tamaños no son restrictivas pero se recomienda que sea un profesional del diseño quien realice las adecuaciones que llegaran a ser requeridas.

Todas las variantes, medidas, colores, degradados y posiciones van implícitas en los archivos vectoriales que se adjuntan, si usted requiere la fuente tipográfica vaya a la página 4 del presente manual.

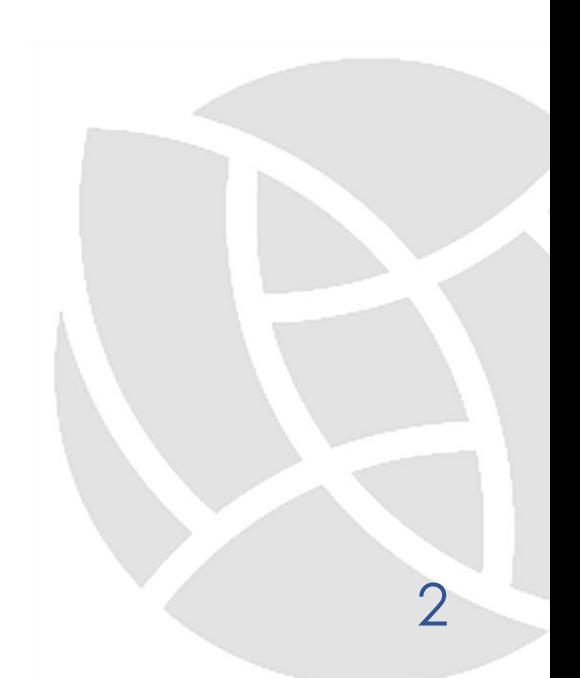

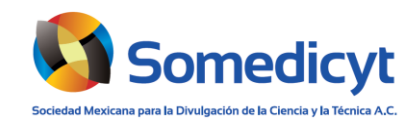

#### **2 Descripción formal de la identidad visual**

# **Trazado del símbolo**

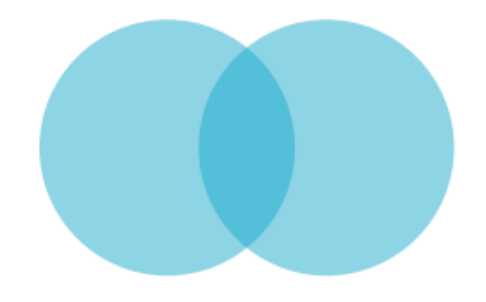

El elemento base con forma de hoja de la identidad se obtiene a partir de la fragmentación del círculo como se muestra en la imagen de la izquierda. La relación de desplazamiento entre los dos círculos es igual a dividir el diámetro entre 1.618 (razón áurea).

# **Gradientes de color para la versión más completa del símbolo (CMYK)**

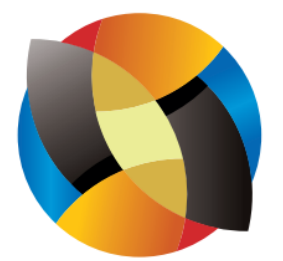

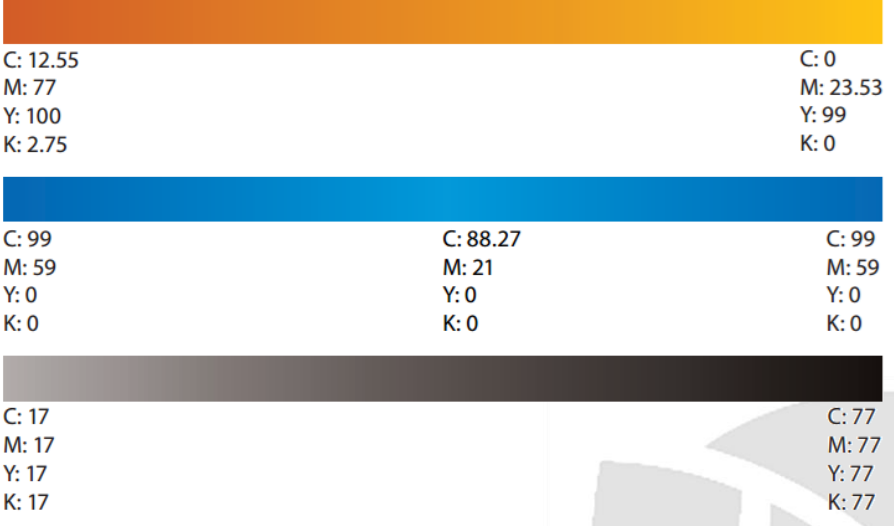

Una mayor información sobre los colores se obtiene al abrir los archivos en Adobe Illustrator, en el panel de color.

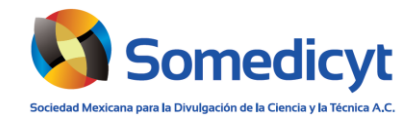

# **Colores planos (sin degradado) y equivalencias en colores** *Pantone, RGB y CMYK*

Se ha diseñado una versión de la identidad utilizando colores planos, la cual es útil cuando el medio donde se va a publicar no reproduce correctamente los degradados, dicha versión la encontrará en el apartado "Variantes" del presente documento, aquí la utilizamos para presentar las equivalencias en colores Pantone o tintas directas a manera de referencia. No se recomienda imprimir en tintas separadas en serigrafía a todo color, debido al alto costo. Prefiera siempre ofset o impresión digital.

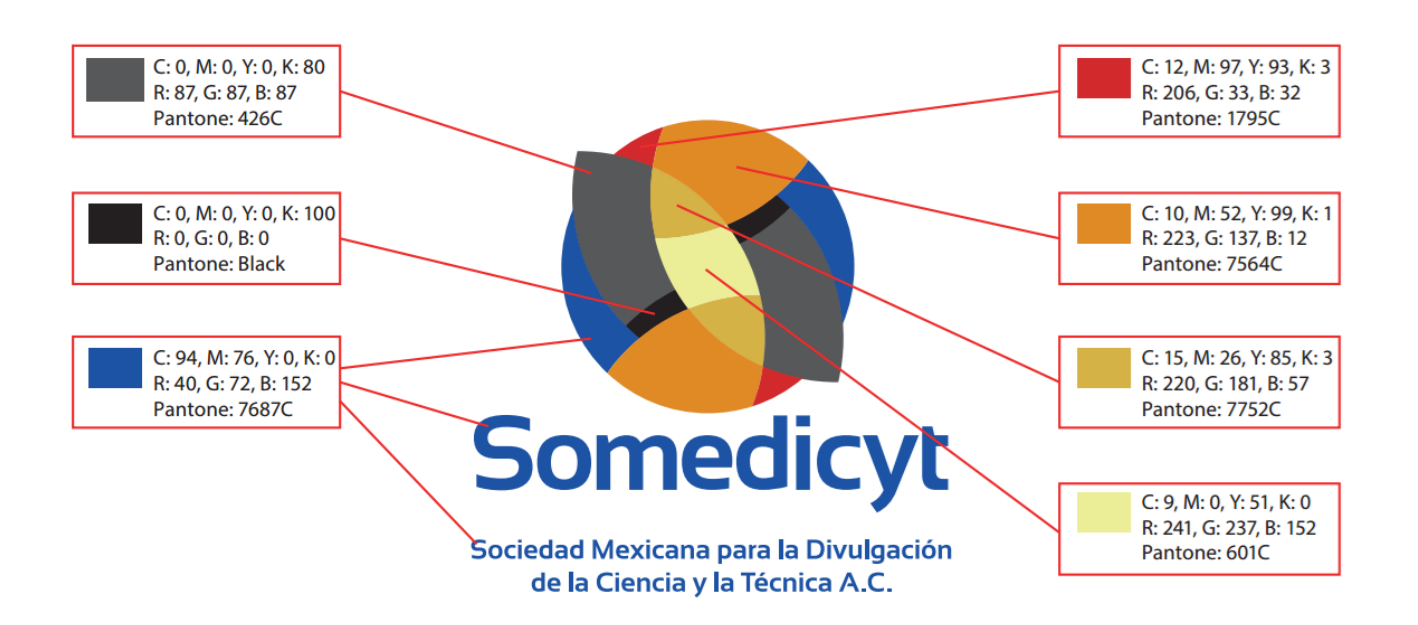

# **Tipografía**

# **Somedicyt**

Fuente: Sansation, Estilo: Bold, Kerning: Óptico. Abrir este documento en Adobe Illustrator para información pues el traking varía entre tipos. Para descargar la fuente, ir a la siguiente URL

#### http://www.dafont.com/es/search.php?q=sansation

Se recomienda Instalar la fuente para visualizar correctamente este documento y demás archivos relacionados.

Manual de imagen institucional de la Somedicyt, A.C. 4

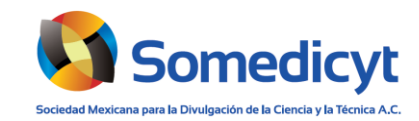

#### **3 Acomodos básicos**

# **Acomodo vertical**

El símbolo se coloca sobre el acrónimo como se ve en la figura de abajo, la relación de distancias y tamaños se describe visualmente a la izquierda.

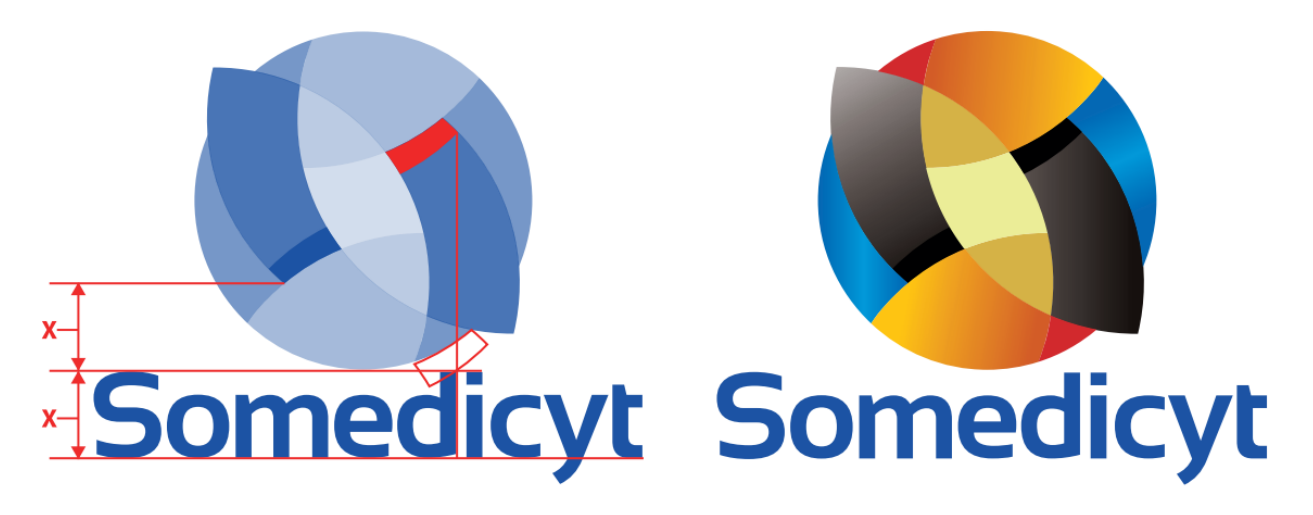

# **Acomodo horizontal**

El símbolo se coloca a la izquierda del acrónimo como se ve en la figura de abajo, la relación de distancias y tamaños se describe visualmente en la última gura de la página.

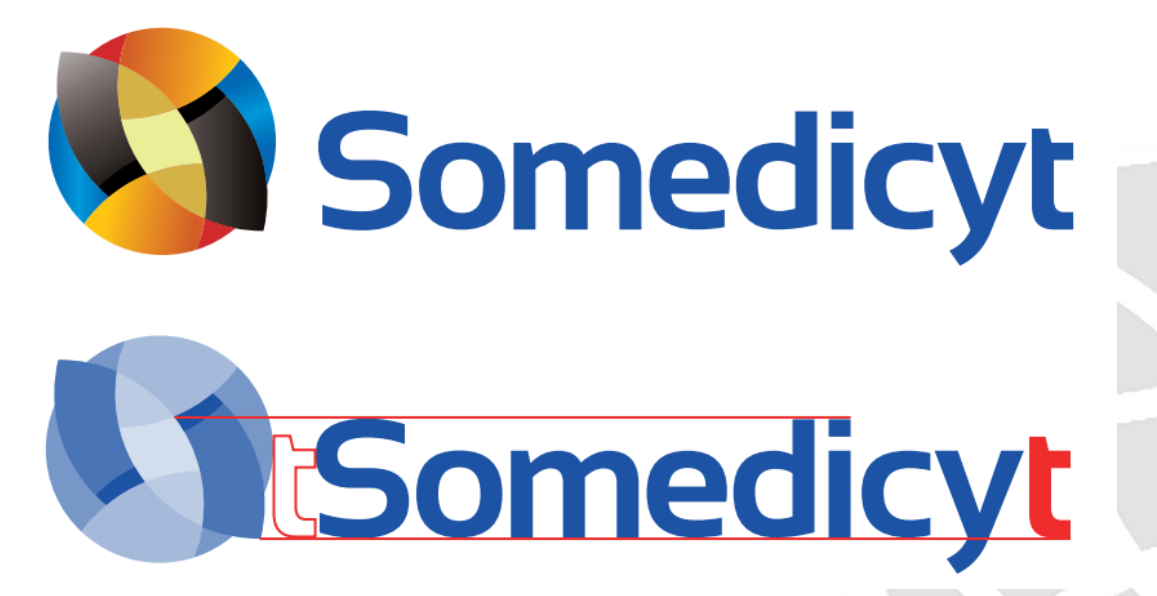

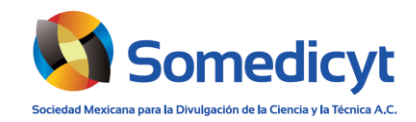

#### **4 Texto "desatado" del nombre**

# **Acomodo vertical**

Este texto se debe colocar preferiblemente debajo del acrónimo.

Fuente: Sansation, Estilo: Bold, Kerning: Óptico, Traking: 0. Separado en 2 pisos, Interlineado: Automático, y jusficado a ambos lados del acrónimo, alineado al centro. La distancia se describe visualmente en la gura de abajo. Se puede hacer más grande, por favor consulte con un diseñador sobre acomodos alternos.

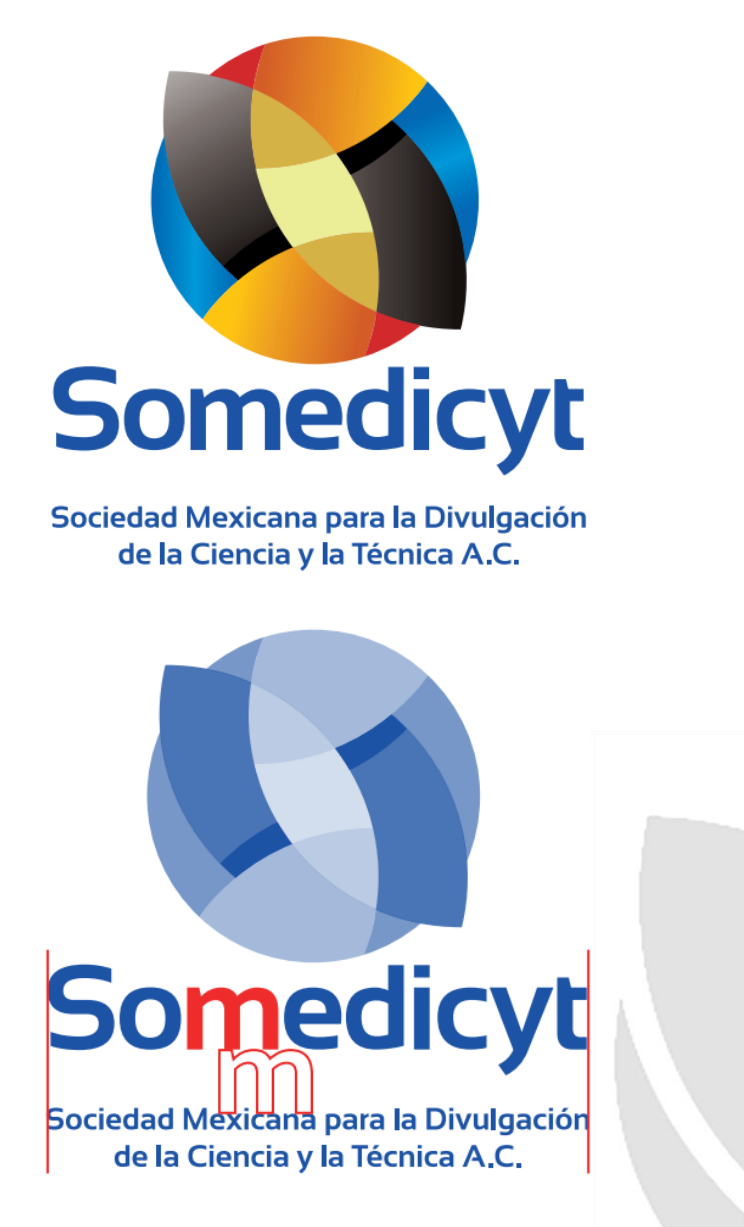

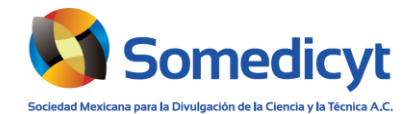

# **Acomodo horizontal**

Este texto se debe colocar preferiblemente debajo del acrónimo.

Fuente: Sansation, Estilo: Bold, Kerning: Óptico, Traking: 0. Alineado al borde izquierdo del símbolo y al lado derecho del acrónimo, sin considerar el punto final para dicho alineamiento. La distancia y alineado se describen visualmente en la gura de abajo. Se puede hacer más grande, por favor consulte con un diseñador sobre acomodos alternos.

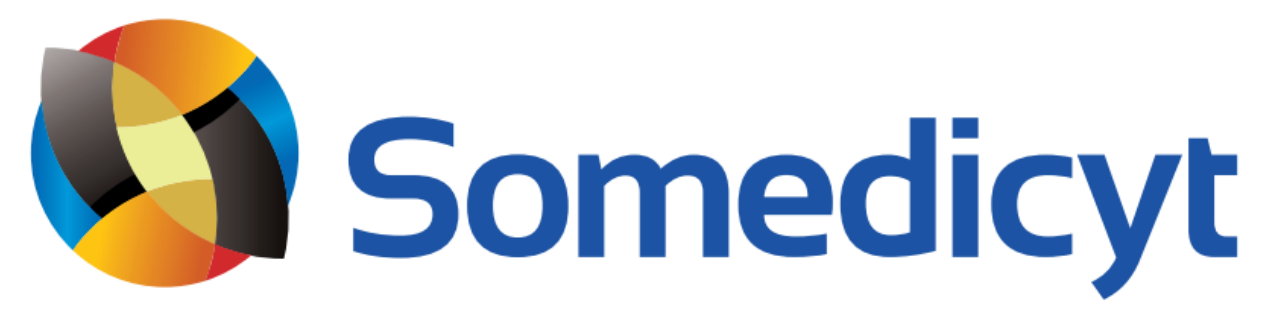

Sociedad Mexicana para la Divulgación de la Ciencia y la Técnica A.C.

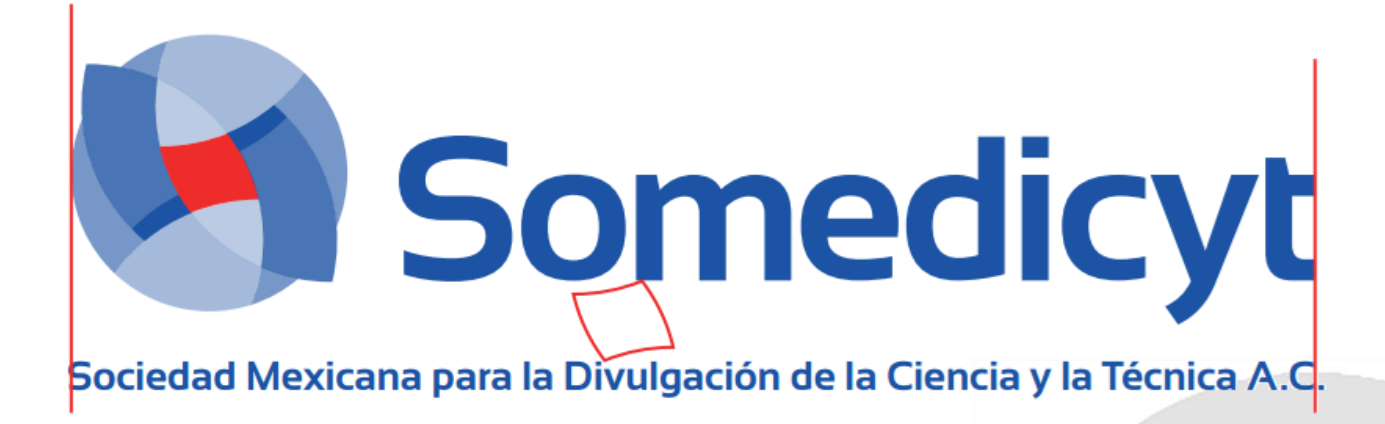

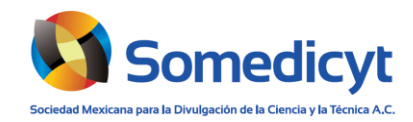

#### **5 Uso separado de los elementos**

Los elementos de la identidad son los que se señalan en la figura de abajo.

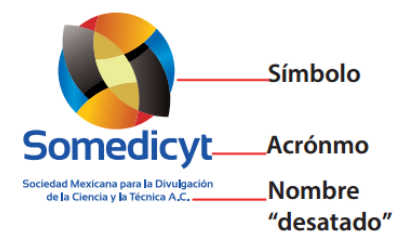

El **símbolo** puede utilizarse por separado en algunas ocasiones, como son: Iconos para favicons y apps, tramados para textiles como mascadas o papel para envoltura.

El **acrónimo** siempre debe estar acompañado del símbolo, salvo excepciones de casos muy peculiares.

El **nombre desatado** se puede omitir cuando se utiliza la identidad como sello editorial en portadas de libros, o bordado en gorras o batas y en cualquier soporte o medio que por razones de espacio impida poner tanto texto o la reducción lo haga ilegible.

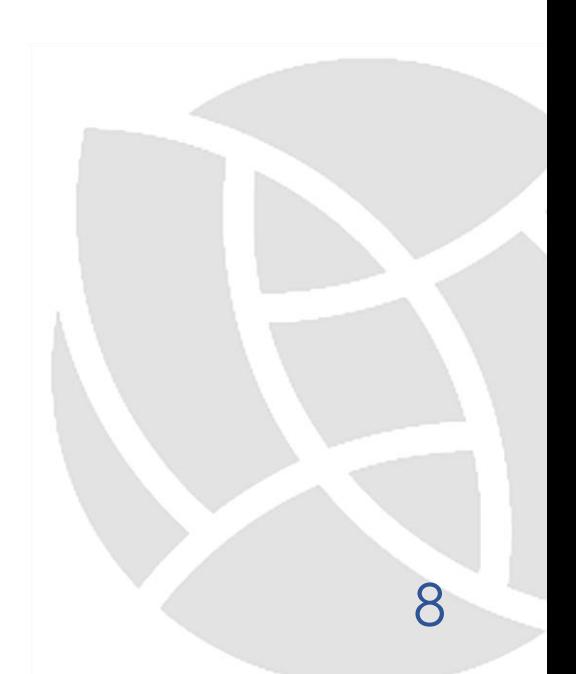

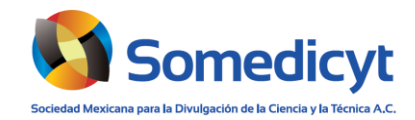

#### **6 Variantes**

Se han diseñado diversas variantes a la Identidad, se deben utilizar dependiendo del medio, soporte, tamaño y distancia en donde se publicará la misma.

A continuación se presentan diferentes alternativas con varios de los posibles usos más comunes así como el nombre del archivo adjunto correspondiente. Refiérase a tales archivos para encontrar también la opción en acomodo horizontal y con el nombre desatado incluido

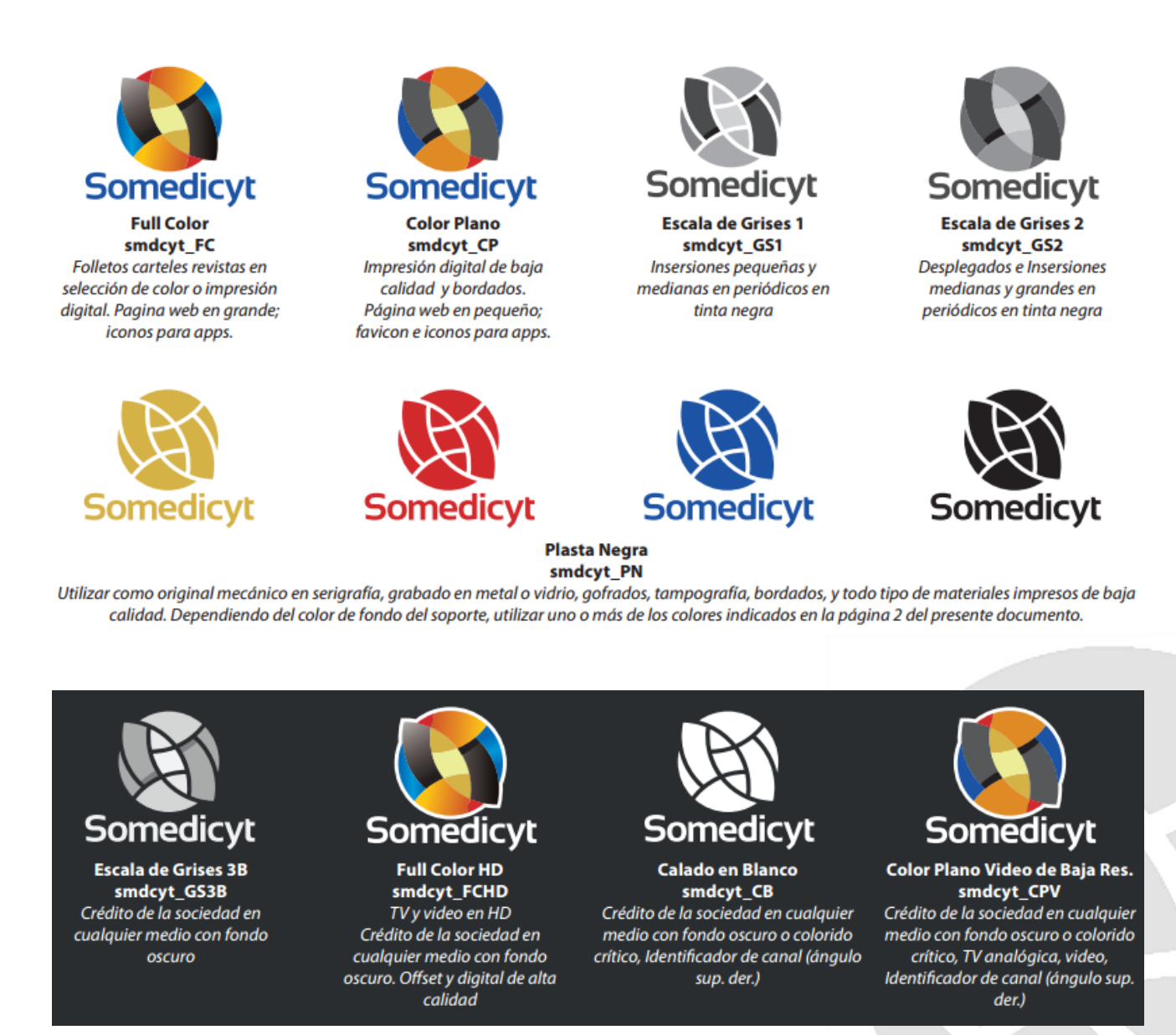